# TRIAL EXAM A Software Engineering using Formal Methods TDA293 / DIT270

also serving as additional training material for the course Formal Methods for Software Development, TDA294/DIT271

### $\text{Assignment 1 PROMELA}$  (12p)

In this assignment your task is to write a Promela program to solve the 15 puzzle. Typically the 15 puzzle is played with a little plastic board with small pieces numbered from 1 to 15, with one slot empty. The only possible move is to slide a piece into the empty slot. The goal is to reach the final state which looks as follows:

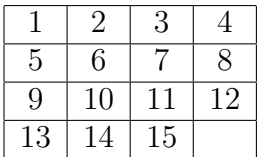

Write a PROMELA program which nonderministically chooses a correct move on the puzzle board. After each move, an assertion should check that the final goal state is not fulfilled. (This way, a violating path found by SPIN will correspond to a solution of the puzzle.) The move and assertion checking should be done in an infinite loop.

Hint: You can assume that the board is initialized so that it contains all the numbers from 0 to 15. The number 0 is used to represent the free slot. You can also assume that the free slot is in position 0,0 on the board when the game starts. The other numbers, 1 to 15, you can assume to be distributed arbitrarily. Again, this initialization you can assume, so do not waste time writing your own code for the initialisation. Also, recall that plain 2-dimensional arrays are not supported by PROMELA. One (but not the only) possibility is that you code everything in a single dimensional field of size 16.

### Solution

```
byte board[16];
active proctype solver() {
  byte xpos = 0, ypos = 0;
  do
  :: if
     :: xpos > 0 ->
        board[xpos+4*ypos] = board[(xpos-1)+4*ypos];board[(xpos-1)+4*ypos] = 0;xpos--;
     :: xpos < 3 ->
        board[xpos+4*ypos] = board[(xpos+1)+4*ypos];board[(xpos+1)+4*ypos] = 0;xpos++;
     \therefore ypos > 0 ->
        board[xpos+4*ypos] = board[xpos+4*(ypos-1)];board[xpos+4*(ypos-1)] = 0;ypos--;
     :: ypos < 3 ->
```
}

```
board[xpos+4*ypos] = board[xpos+4*(ypos+1)];
     board[xpos+4*(ypos+1)] = 0;ypos++;
   fi;
   assert(!(board[0] == 1 && board[1] == 2 && board[2] == 3 &&
            board[3] == 4 && board[4] == 5 && board[5] == 6 &&
            board[6] == 7 & board[7] == 8 & board[8] == 9 & &
            board[9] == 10 && board[10] == 11 && board[11] == 12 &&
            board[12] == 13 && board[13] == 14 && board[14] == 15);
od
```
## Assignment 2 Linear Temporal Logic (LTL) (7p)

Are the following LTL formulas valid, unsatisfiable or neither? In case of valid or unsatisfiable, it is enough to write "valid" or "unsatisfiable", respectively. In case of neither, provide one satisfying and one non-satisfying run. The characters p and q are propositional variables.

- 1.  $(\Diamond \Box p \land \Diamond \Box q) \to \Diamond \Box (p \land q)$
- 2.  $(\Box \Diamond p \land \Box \Diamond q) \rightarrow \Box \Diamond (p \land q)$
- 3.  $(\Box \Diamond p) \vee (\Box \Diamond \neg p)$
- 4.  $(\Box (p \to \Diamond q)) \to (p \to \Box \Diamond q)$
- 5. ( $\Box$ false)  $\rightarrow$  ( $\Diamond$ false)

### Solution

 $[1+2+1+2+1]$ 

- 1. valid
- 2. neither:
	- satisfying run:  $\emptyset$   $\emptyset$   $\emptyset$  ...
	- non-satisfying run:  ${p}{q}{p}{q}{p}{q}$ ...
- 3. valid
- 4. neither:
	- satisfying run:  $\{p\} \emptyset \emptyset \emptyset \ldots$
	- non-satisfying run:  $\{p\} \{q\} \emptyset \emptyset \emptyset ...$
- 5. valid

### Assignment 3 (First-Order Sequent Calculus) (8p)

Your task is to build a proof for the following sequent:

 $\exists x; \forall y; p(y,x),$  $\forall x; \forall y; (p(x, y) \rightarrow q(y, x)),$ ⇒  $\exists x; q(x,x)$ 

You are only allowed to use the rules presented in the lecture.

Provide the name of each rule used in your proof as well as the resulting sequent. (If you do not use a tree notation, make clear on which sequent you have applied the rule.) Every time you use a rule that has a side condition, justify that the side condition is fulfilled.

Hint: You may abbreviate formulas, but only if you clearly describe your abbreviations.

#### Solution

In this document, we only provide the names of the used proof rules. In the exam, you were requested to give more information, including the resulting sequents, for each proof step. See the question text.

Several solutions are possible. One is:

exLeft on  $\exists x; \forall y; p(y, x)$ , with  $x \mapsto c$ , where c is a new constant allLeft on  $\forall y: p(y, c)$ , with  $y \mapsto c$ , allLeft on  $\forall x; \forall y; (p(x, y) \rightarrow q(y, x))$ , with  $x \mapsto c$ , allLeft on  $\forall y$ ;  $(p(c, y) \rightarrow q(y, c))$ , with  $y \mapsto c$ , exRight on  $\exists x; q(x,x)$ , with  $x \mapsto c$ , impLeft, get two branches close, on both branches

# Assignment 4 (Büchi Automata and Model Checking) (9p)

(a) [3p]

Give the  $\omega$  expression describing the language accepted by the following Büchi automaton:

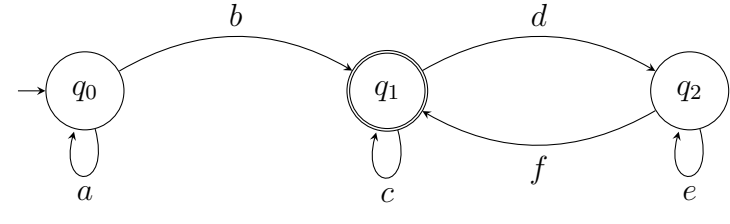

Solution

$$
a^*b(c + (de^*f))^\omega
$$

(b) [3p]

Give a Büchi automaton accepting exactly the  $\omega$ -language given by the following  $\omega$ -expression:

 $(a^*b^*c)^\omega$ 

Solution

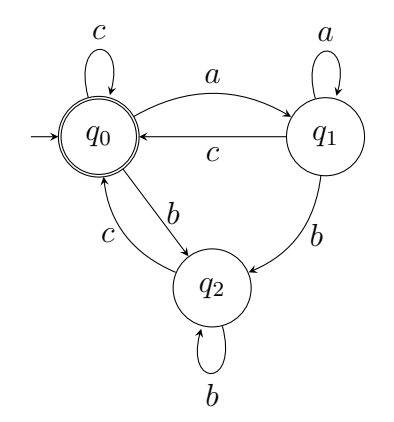

(c) [3p]

Give an LTL formula that is satisfied by exactly those runs which are accepted by the following Büchi automaton:

 $\Sigma := 2^{\{p,q\}}$ 

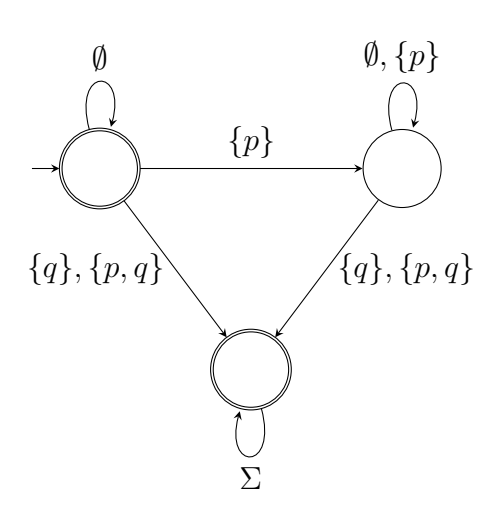

Solution

 $(\Diamond p) \rightarrow \Diamond q$ 

### Assignment 5 (Java Modeling Language) (12p)

We consider a small part of an e-book application. Each book is represented by an instance of a class Book, which is sketched below (see next page). A book always has an ISBN number and a number of pages. A book has a current page and a number of bookmarks (stored in an array). A reader can flip a page, jump to a marked page, and mark the current page. In the following we describe the properties and constraints for the books:

- 1. No two books have the same ISBN.
- 2. A book has at least one page.
- 3. Pages are numbered from 1 to the last page, and the current page must be within this range.
- 4. The bookmarks are initialized to the value 0, and can be assigned to valid page numbers.
- 5. There is no duplicate in bookmarks (i.e., no two assigned bookmarks point to the same page).
- 6. A reader can try to flip a page (i.e., flip) to move to the next page. If he/she is already at the last page, flipping throws a BookException, and keeps the book (i.e., ISBN and number of pages) and the current reading state (i.e., current page and all bookmarks) unchanged.
- 7. A reader can jump directly to a marked page (i.e., jump) by providing the array index of the bookmark.
- 8. A reader can mark the current page (i.e., mark) by storing the page number in the bookmark array, without changing existing bookmarks other than the location that is used for the new one. (Hint: We do not care about which array location is used for the new bookmark.)

Your assignment is to specify the Book class using JML to reflect the above properties plus any other properties that you deem necessary. In particular, specify:

- Class invariants to reflect the stated consistency properties (*Hint:* recall the difference between static and instance invariants),
- Method specifications for the flip, jump, and mark methods.
- Assignable clause for the methods.

You only have to *specify* the class. No implementation (neither for the constructor nor for any methods) is expected from you. Keep the pre- and postconditions as minimal as possible. In particular, avoid stating postconditions that can be inferred from the other method conditions or the class invariant.

```
public class Book {
  private int lastPage;
  private int currentPage;
  private int isbn;
  private int[] bookmarks = new int[10];
  public Book(int numberOfPages, int isbn) {...}
  public void flip() {...}
  public void jump(int index) {...}
  public void mark() {...}
}
Solution
public class Book {
       private /*@ spec_public @*/ int lastPage;
        /*@ public invariant lastPage >= currentPage &&
          @ currentPage > 0;
          @*/
       private /*@ spec_public @*/ int currentPage;
        /*@ public static invariant
          @ (\forall Book b1, b2;
          @ b1 != b2 ==> b1.isbn != b2.isbn);
          @*/
       private /*@ spec_public @*/ int isbn;
        /*@ public invariant
          @ (\forall int i;
          @ 0 <= i && i < bookmarks.length;
          \degree bookmarks[i] >= 0 && bookmarks[i] <= lastPage);
          @*/
        /*@ public invariant
          @ (\forall int i,j;
```

```
@ 0 <= i && i < bookmarks.length &&
  @ 0 <= j && j < bookmarks.length;
  0 \t i \t = j \t =>@ (bookmarks[i] != bookmarks[j] || bookmarks[i] == 0));
  @*/
private /*@ spec_public @*/ int[] bookmarks = new int[10];
/*@ public normal_behavior
  @ requires currentPage < lastPage;
  @ ensures currentPage == \old(currentPage) + 1;
  @ assignable currentPage;
  @ also
  @ public exceptional_behavior

  @ signals_only BookException;
  @ assignable \nothing;
  @*/
public void flip() {
}
/*@ public normal_behavior
  @ requires index >= 0 && index < bookmarks.length;
  @ requires bookmarks[index] != 0;
  @ ensures currentPage == bookmarks[index];
  @ assignable currentPage;
  @*/
public void jump(int index) {
}
/*@ public normal_behavior
 @ ensures
 @ (\exists int i;
 @ 0 <= i && i < bookmarks.length;
 @ bookmarks[i] == currentPage);
 @ ensures
 @ (\forall int i;
 @ 0 <= i && i < bookmarks.length;
 @ bookmarks[i]==currentPage ||
 \emptyset bookmarks[i]==\old(bookmarks[i]));
 @ assignable bookmarks[*];
 @*/
public void mark() {
}
```
@\*/

### Assignment 6 (Contract Fulfillment) (8p)

```
Look at the following JML contract for a method int m() of a class C:
public int x, y;
/*@ public normal_behavior
   @ requires x \ge 0 & y \ge 0;
   @ ensures \result == (x>= y ? x : y);
```
public int m() { ... }

```
"(x>=y ? x : y)" is a conditional expression, returning x if x>=y, and y otherwise.
(a) [5p]
```
Which of the following four implementations of  $m()$  respect the contract? Justify your answer in each case. You don't need to give a formal correctness proof. You can assume that the integers are unbound and no overflow occurs.

```
public int m() { // Implementation I1
  if (y \ge 0) {
    if (x \ge y) { return x;
    } else { return y; }
  } else return 0;
}
public int m() { // Implementation I2
  x = x - y;if (x \ge 0) { return x + y;
  } else { return y; }
}
public int m() { // Implementation I3
  int t = x - y;
  if (t \ge 0) { return t + y;
  } else { return y; }
}
public int m() { // Implementation I4
  if (x \ge y) { return x;
  } else {
    if (y \ge 0) { return y;
    } else { return x++; }
  }
}
```
(b) [3p]

Choose one of the implementations of m() that does not respect its contract, and suggest a patch of the contract such that the (unchanged) implementation respects that contract.

### Solution

(a)

I1: Returns the correct result for a weaker precondition than required which is fine. Contract is fulfilled

I2: The method changes  $x$  and, since the postcondition doesn't use  $\delta$  old, this can lead to a wrong result. For example, if initially  $x=3$  and  $y=2$  then x is changed to 1. With that, the specified result is  $(1)=2$  ? 1 : 2), which is 2. But the implementation returns 3.

I3: Looks similar as I2, but does not suffer from the same problem, as no field is overwritten. Contract is fulfilled

 $I_4$ : Like in I2, the field  $\boldsymbol{x}$  is changed, but only when the requires clause is not satisfied. This is no harm, and the contract holds.

(b) The only implementation that violates the contract is I2. One easy way to patch the contract is to enclose the conditional in the ensures clause with  $\setminus$ **old.** In this case, the side effect on  $\boldsymbol{x}$  is not carried into the contract.

### Assignment 7 (Proof Obligations) (4p)

Take the *original* JML contract from the previous problem (i.e., not the one you wrote to answer question 6b). The following dynamic logic formula is the proof obligation, generated by KeY, for the correctness of the implementation of m() with respect to that contract. However, we have left out (indicated by the empty rectangle) some part of the DL formula. Your task is to write the part of the proof obligation formula which should be there instead of the rectangle, such that the whole formula is the right proof obligation generated from the given contract.

```
wellFormed(heap)
   & !self = null& self. < created> = TRUE
   & C::exactInstance(self) = TRUE
   & measuredByEmpty
   & (self.x >= 0 & self.y >= 0 & self. \langle inv \rangle)
\rightarrow( exc = null& result
                = \if (self.x >= self.y) \ then (self.x) \ else (self.y)& self.<inv>
              & \forall Field f;
                  \forall java.lang.Object o;
                    ( (o, f) \in allLocs
                     | !o = null
                     & !o.<created>@heapAtPre = TRUE
                     | o.f = o.f@heapAtPre))
```
### Solution

It does not matter whether you write mathematical or KeY notation (in particular what concerns the diamond modality).

```
{heapAtPre := heap}
 \geexc = null;try {
       result = self.m()@C;}
```

```
catch (Throwable t) {
    exc = t;}
}\>
```
(total 60p)